### CS130 : Computer Graphics Ray Tracing

#### Tamar Shinar Computer Science & Engineering UC Riverside

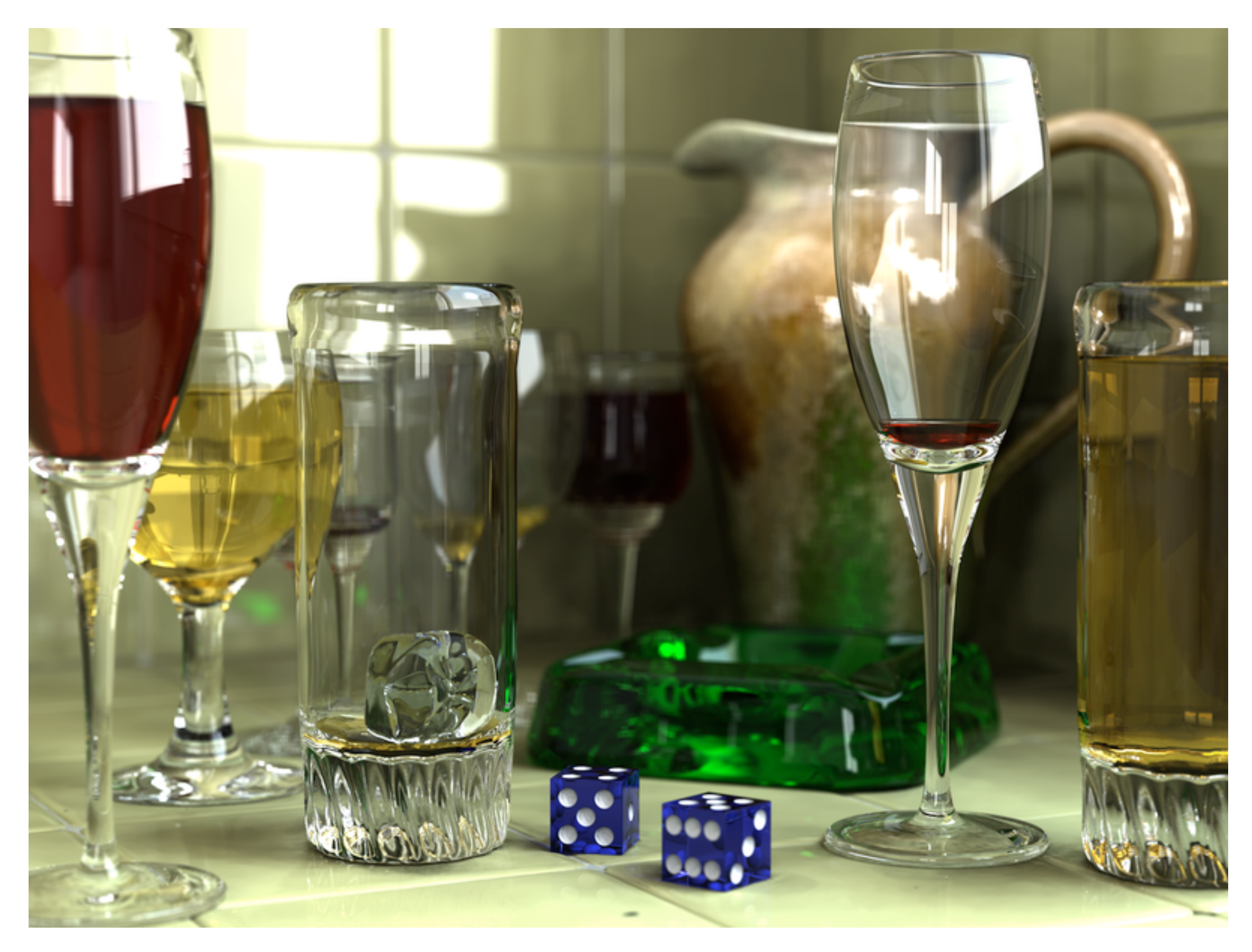

Wikimedia Commons

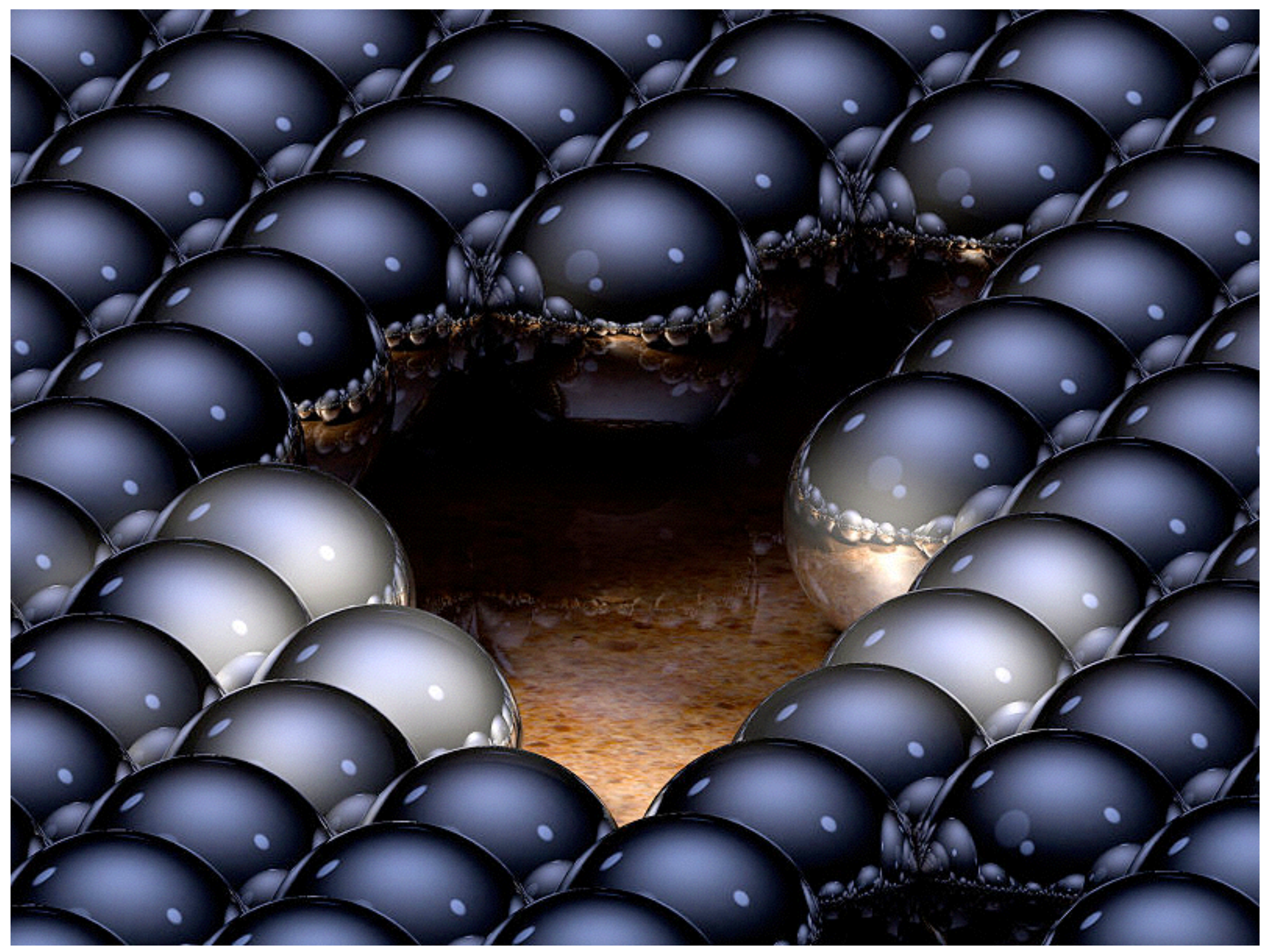

up to 16 reflections per ray

Greg L.,Wikimedia Commons

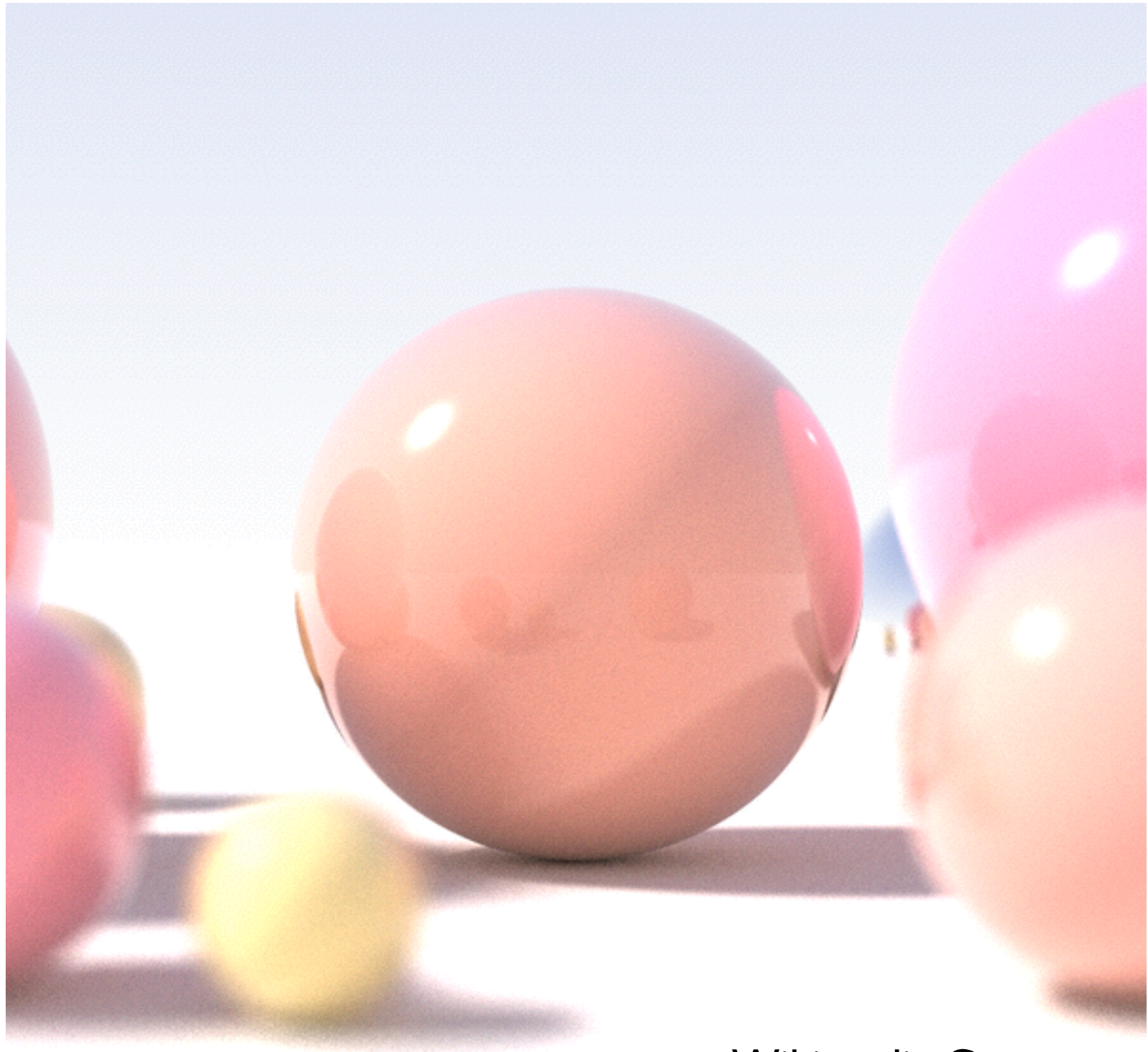

Wikimedia Commons

shallow depth of field, area light sources, diffuse inter-reflection

# Basic Algorithm

#### for each pixel

1. **cast view ray**: compute view ray from camera through pixel into scene 2. **intersect**: find intersection of ray with closest object 3. **shade**: compute the color of the intersection point

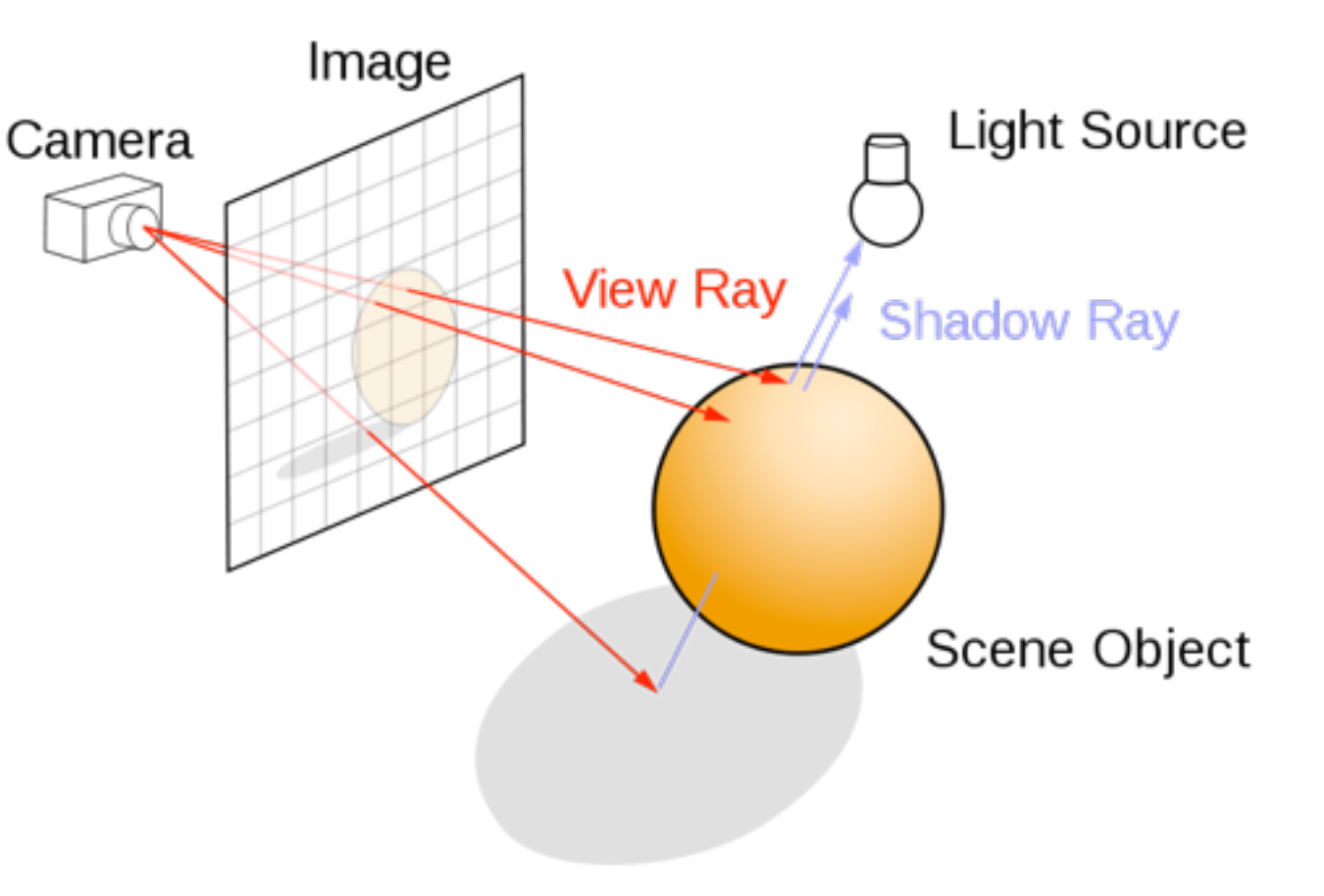

## Ray Tracing Program

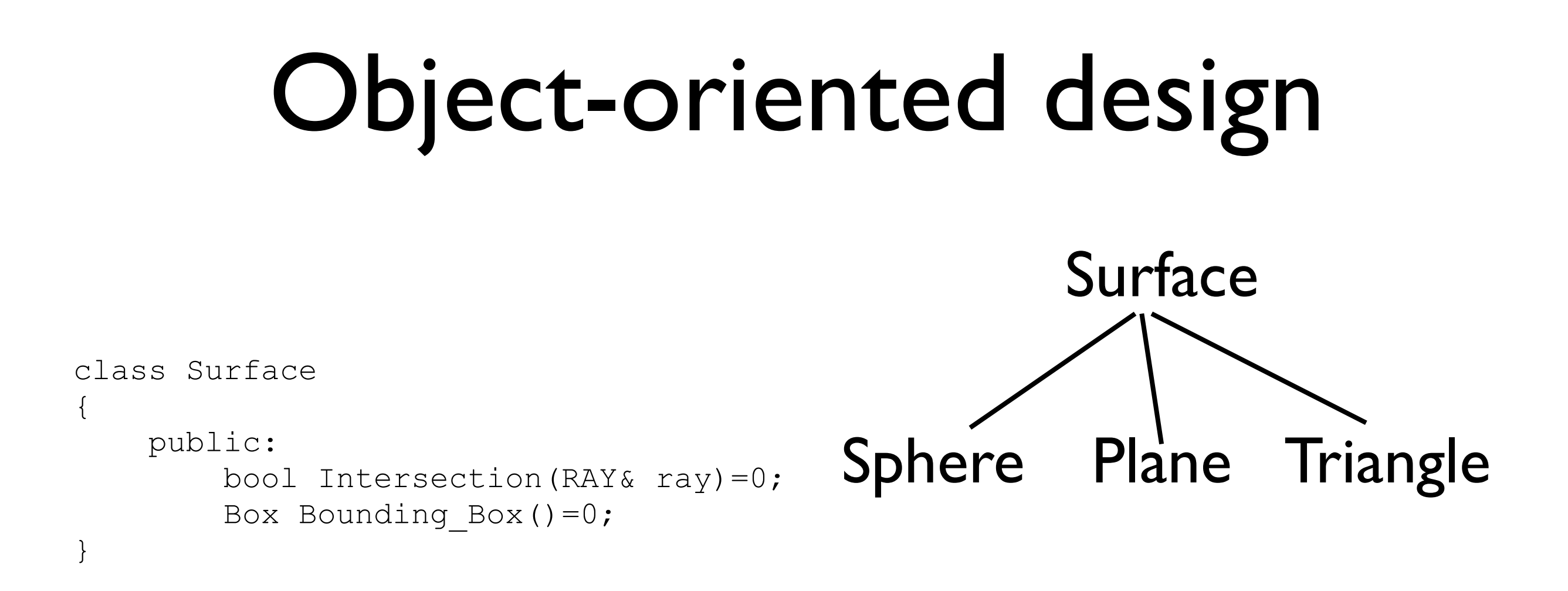

#### Other objects: Ray, Light, Material, Camera, Film, World

## Simple Ray Tracer

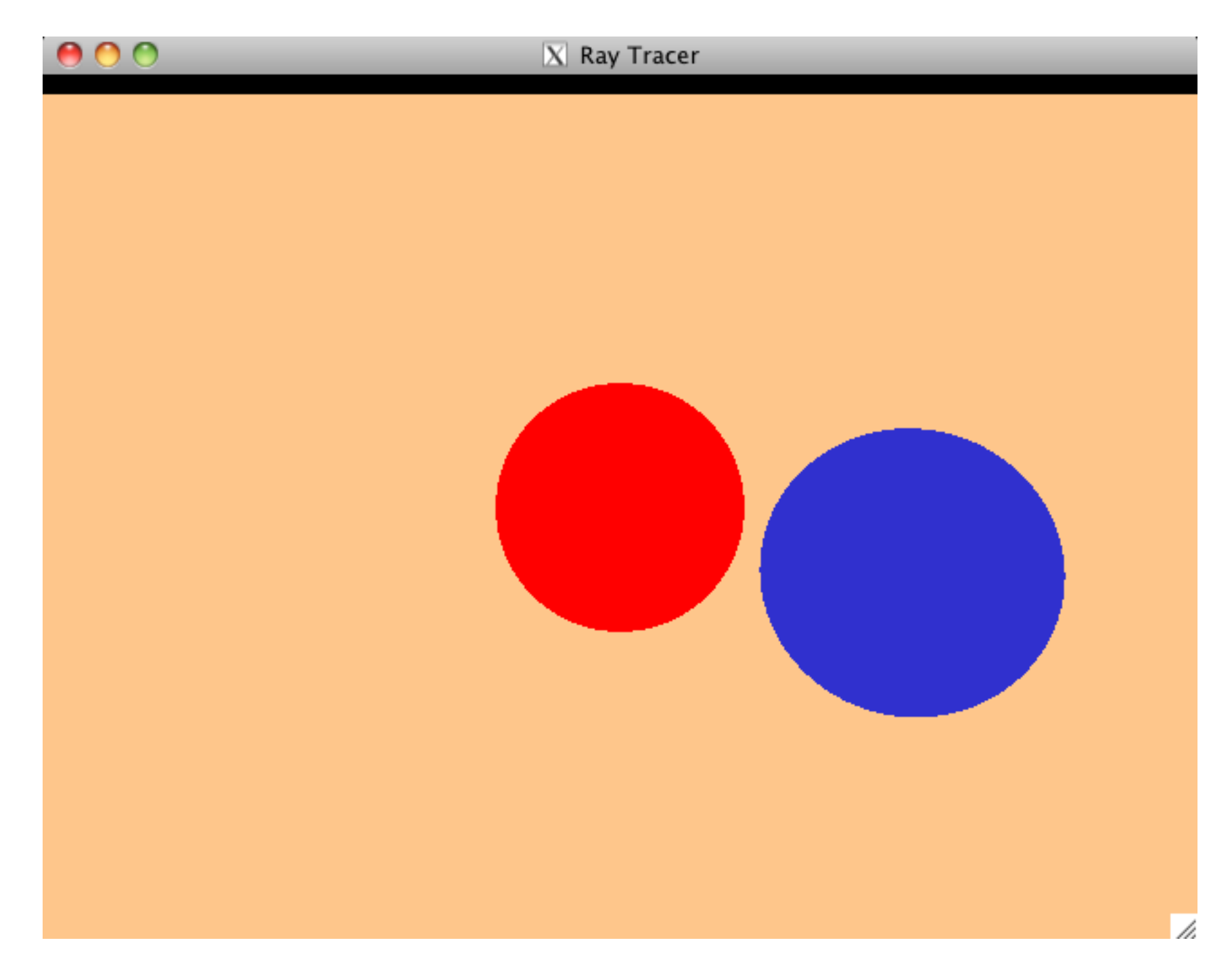

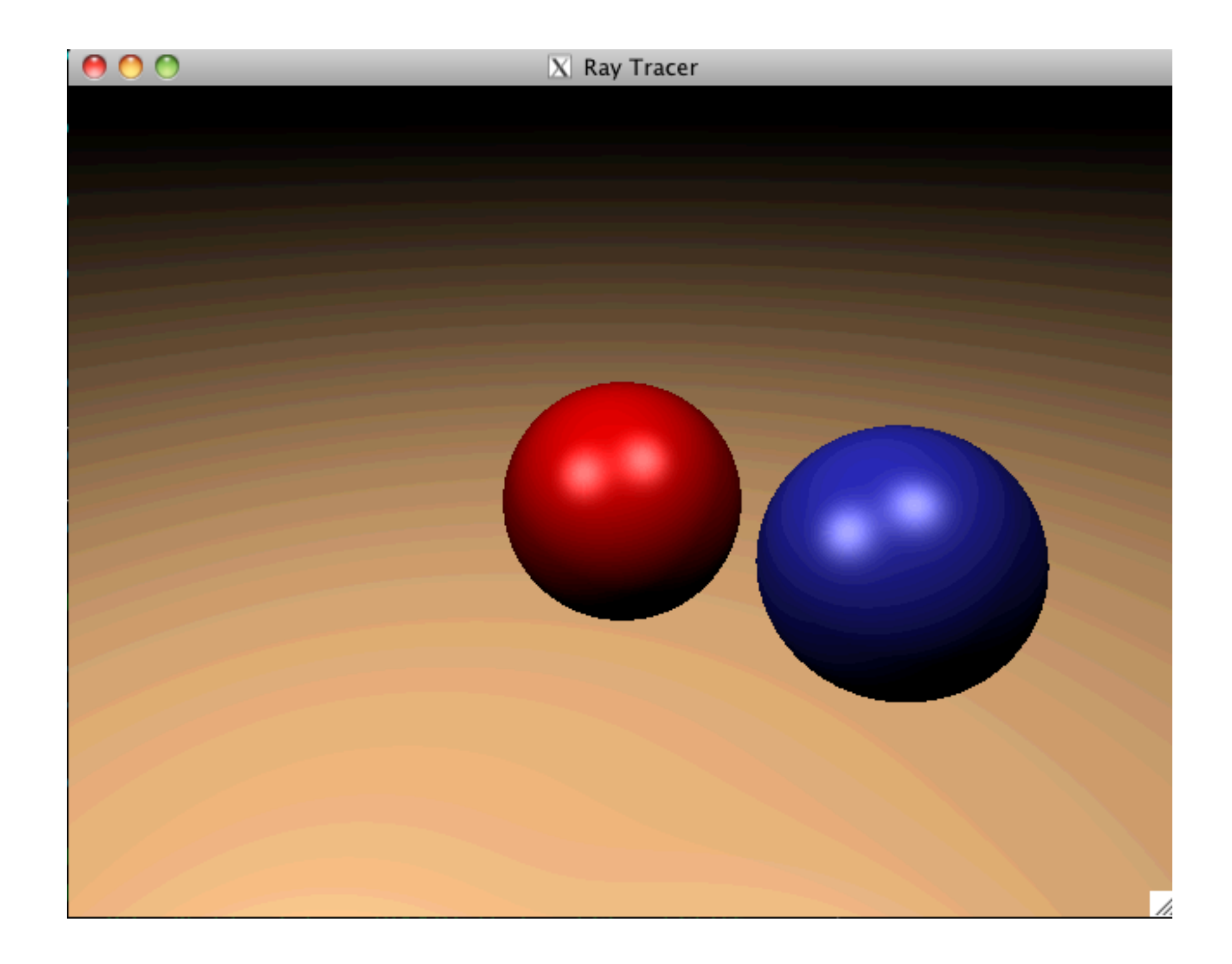

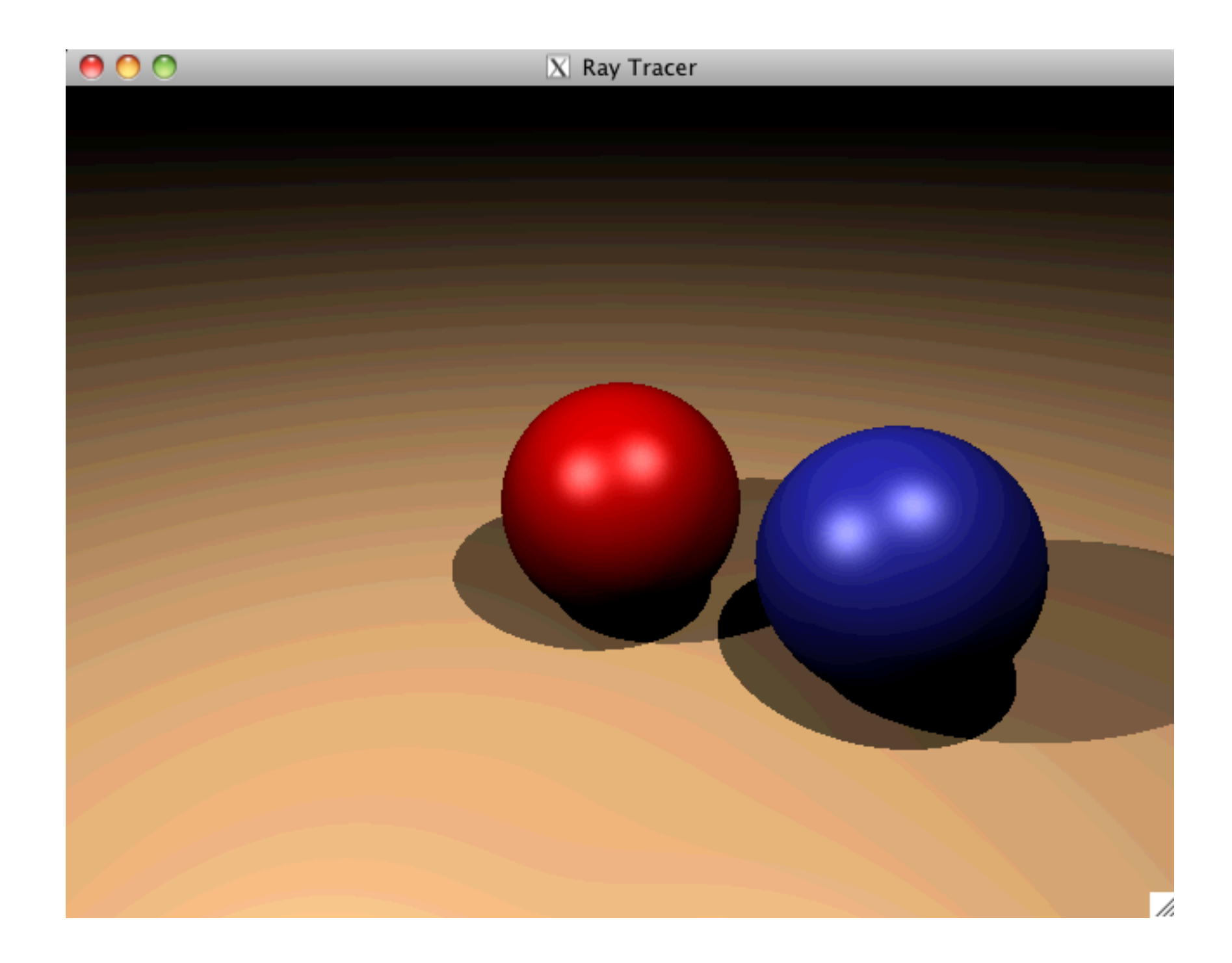

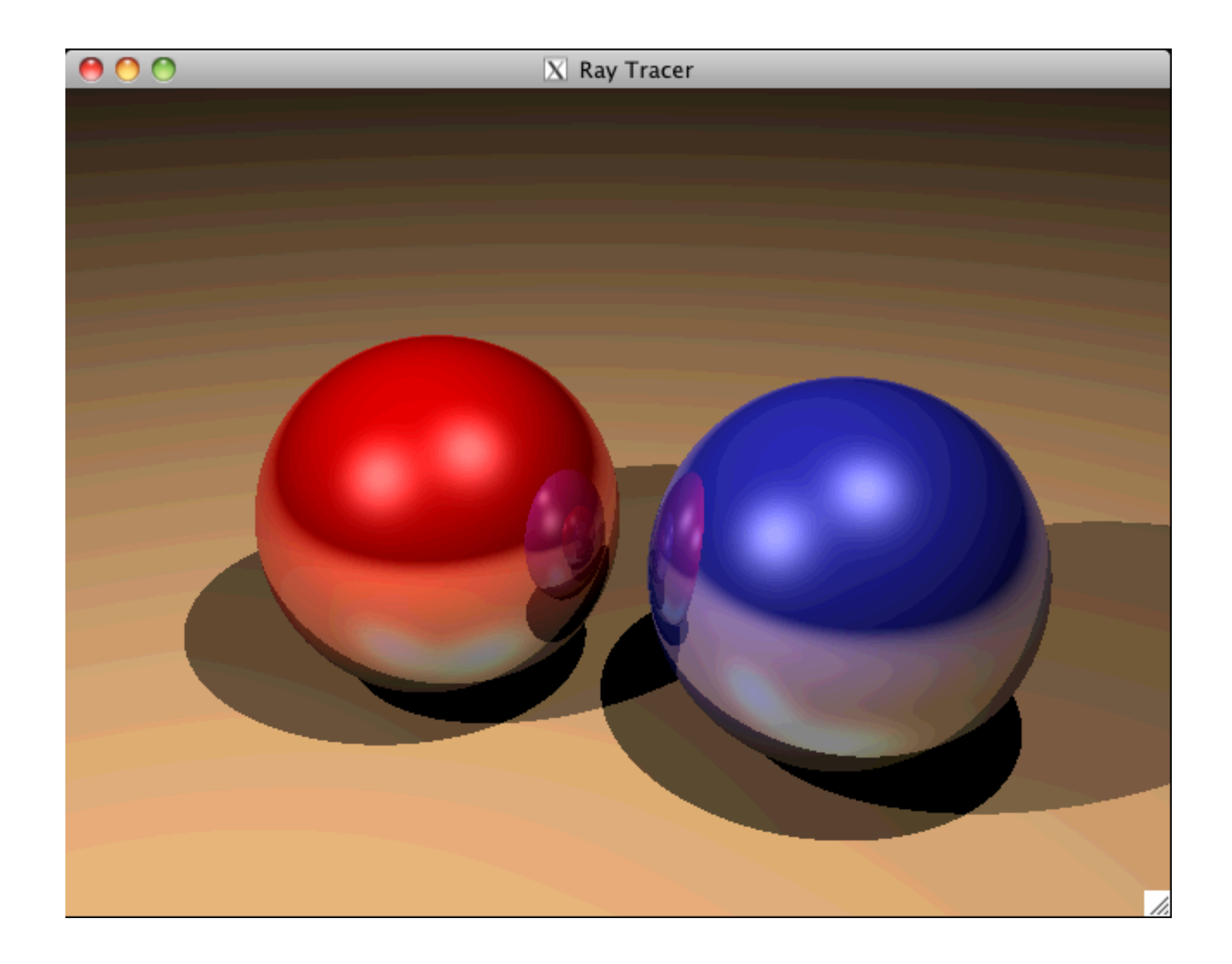

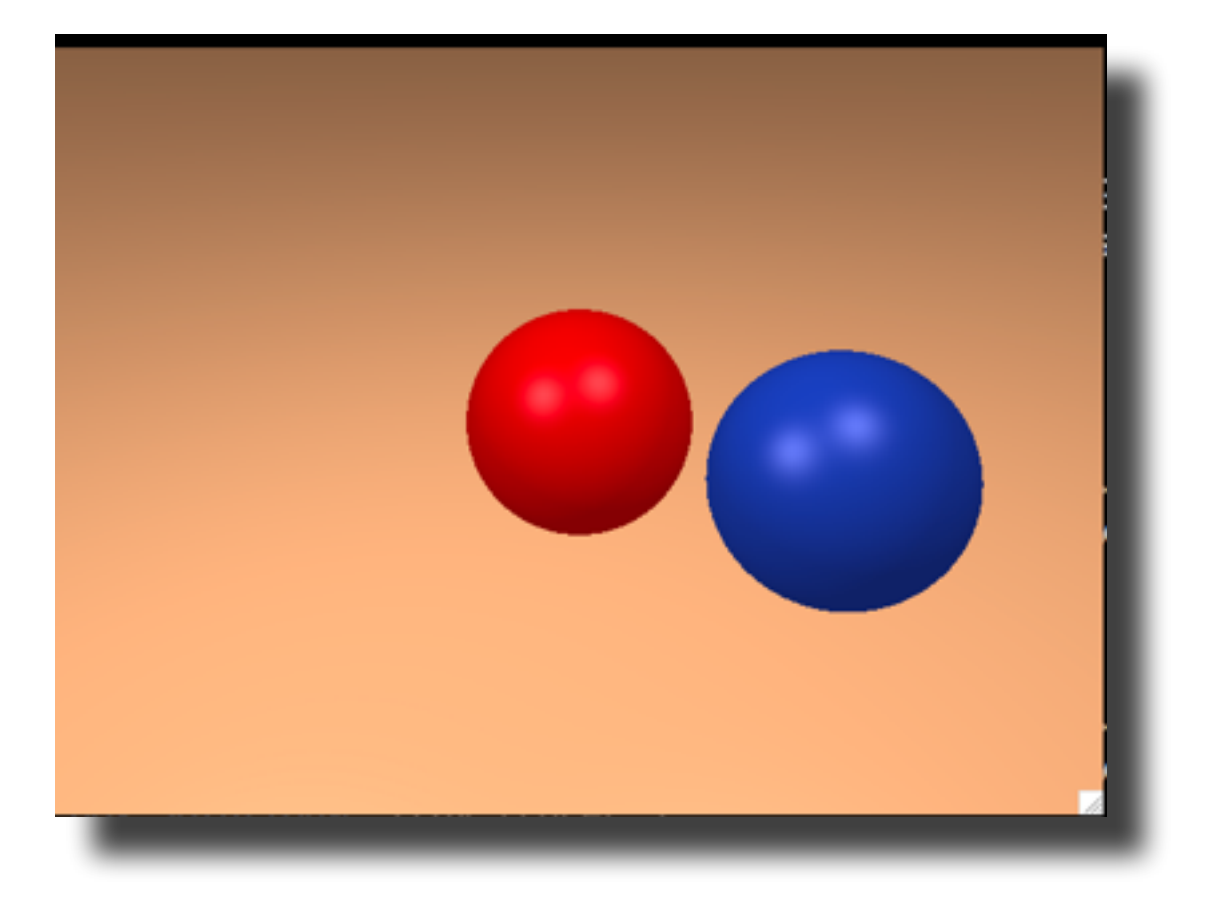

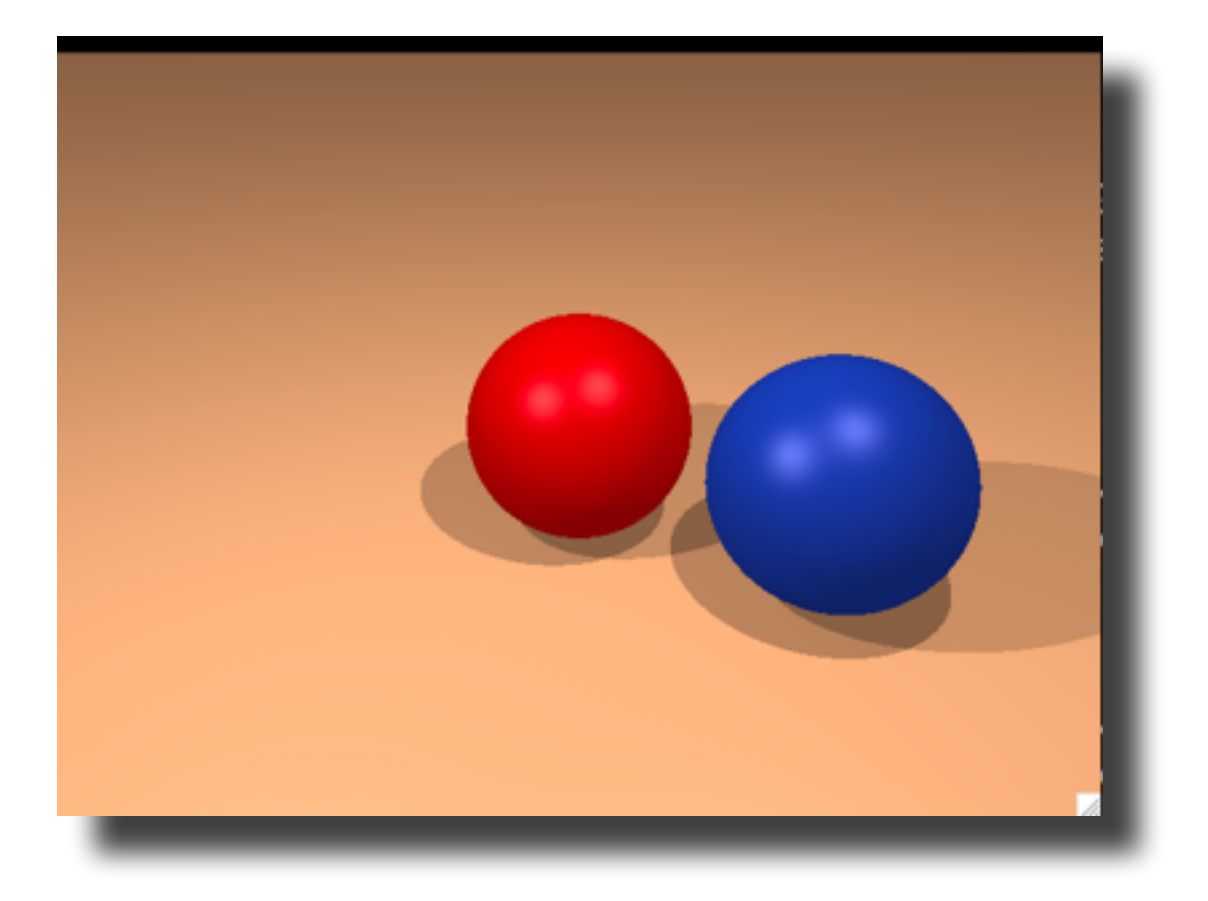

```
for each pixel do
     compute viewing ray 
     if ( ray hits an object with t in [0, inf] ) then
         compute n 
         // e.g., phong shading
         for each light 
           add light's ambient component 
           compute shadow ray 
            if ( ! shadow ray hits an object ) 
              add light's diffuse and specular components 
     else
         set pixel color to the background color
```
#### Reflections

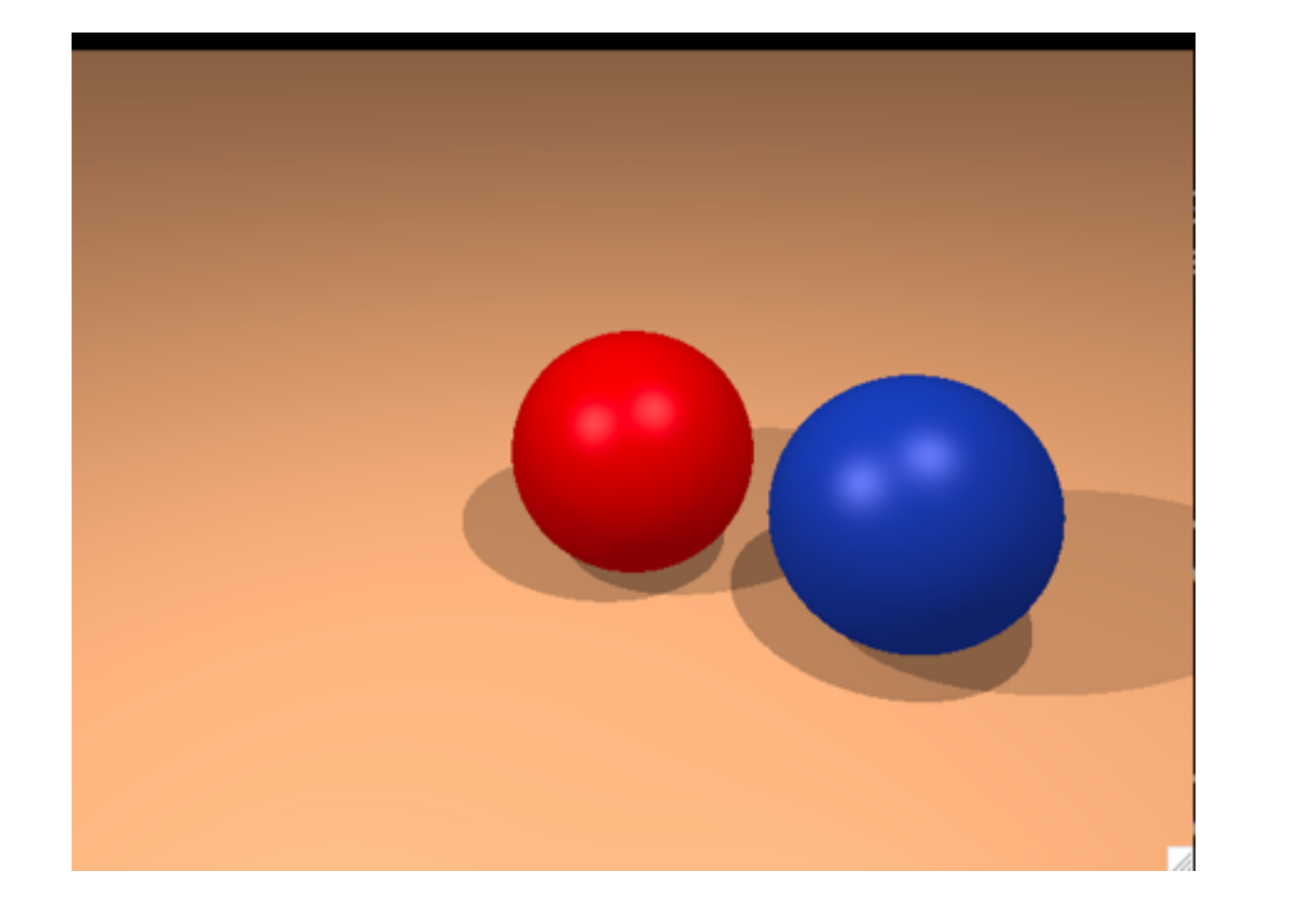

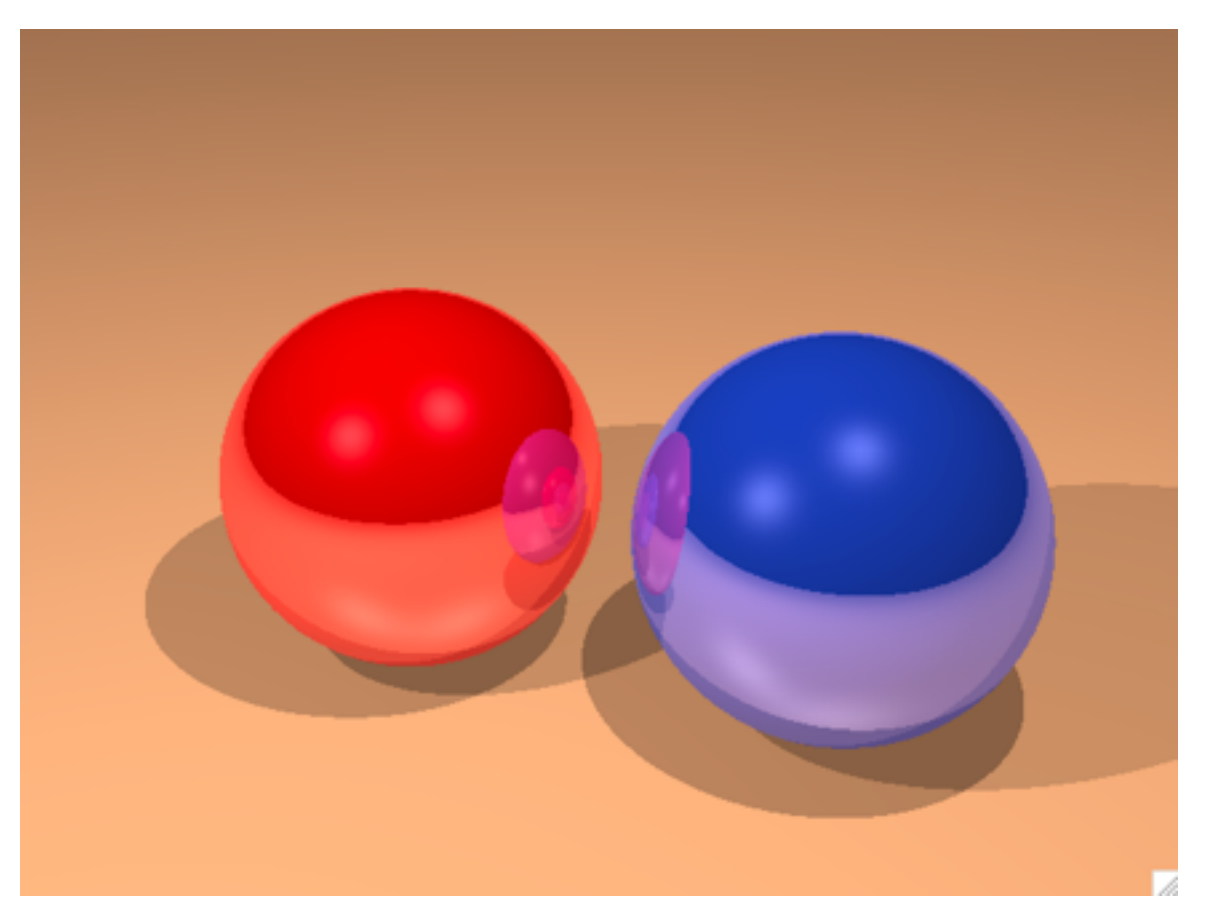

#### Reflections

#### Reflections

```
for each pixel do
     compute viewing ray 
     pixel color = cast_ray(viewing ray) 
cast ray:
     if ( ray hits an object with t in [0, inf] ) then
         compute n 
         return color = shade_surface 
     else
         return color = to the background color 
shade_surface: 
     color = ... 
     compute reflected ray 
    return color = color + k * cast ray(reflected ray)
```